#### Hands-on Workshop on Open vSwitch and Software-defined Networking

Jorge Crichigno University of South Carolina

Western Academy Support and Training Center (WASTC) 2021 Summer Conference June 21 – June 25

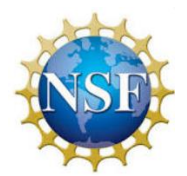

National Science Foundation (NSF), Office of Advanced Cyberinfrastructure (OAC) and Advanced Technological Education (ATE)

#### **Introduction to Team Members**

#### USC – CI Lab

#### • Members

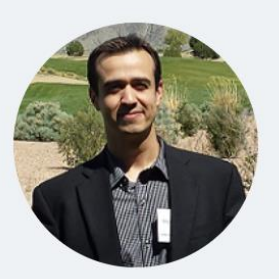

Dr. Jorge Crichigno

Associate Professor Integrated Information Technology

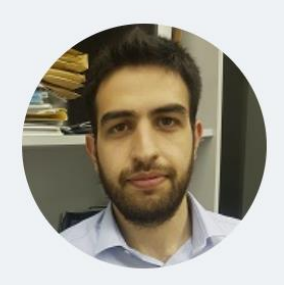

Elie Kfoury

Ph.D. Student (01/2019 - present) Department of Computer Science and Engineering

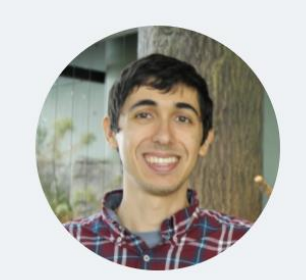

Jose Gomez

Ph.D. Student (01/2019 - present) Department of Computer Science and Engineering

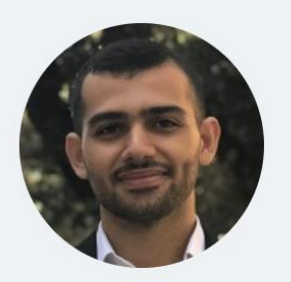

Ali AlSabeh

Ph.D. Student (09/2019 - present) Integrated Information Technology Department

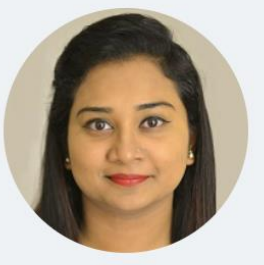

Shahrin Sharif

M.S. Student (09/2019 - present) Integrated Information Technology Department

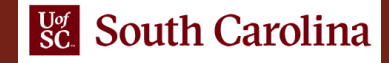

- The University of South Carolina (USC) has developed custom labs for topics related to networks and cybersecurity
- The topics complement other programs (for example, CCNA)
- Emphasis on open-source software
	- $\triangleright$  Linux
	- ➢ Mininet
	- ➢ Open-source routers
	- ➢ Open-source Software-defined Networking devices (ONOS controller, SDN switches OvS)

- These labs are available for NETLAB+ customers
- Material is posted in the following webpage:
	- ➢ [http://ce.sc.edu/cyberinfra/workshop\\_2021\\_wast\\_2.html](http://ce.sc.edu/cyberinfra/workshop_2021_wast_2.html)
- For the workshop, we will use UofSC's NETLAB system
	- ➢ URL: <https://netlab.cec.sc.edu/>
	- ➢ Username: email used for registration
	- ➢ Password: wastc2021

If you registered to the workshop and are not able to access the NETLAB system, please contact Jose Gomez in the chat window (or via email at [gomezgaj@email.sc.edu\)](mailto:gomezgaj@email.sc.edu)

- The workshop is from Monday June 21 to Friday June 25
- Morning 9:00 12:00 PDT
	- $\triangleright$  Discussion of topics, labs
- Afternoon 13:00 13:45 PDT
	- ➢ Office hours

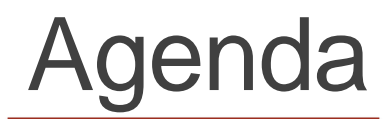

• Please refer to the workshop's website:

[http://ce.sc.edu/cyberinfra/workshop\\_2021\\_wast\\_2.html](http://ce.sc.edu/cyberinfra/workshop_2021_wast_2.html)

# USC – Promoting Hands-on

- The IEEE and ACM are the main societies which guide IT education
- According to them, the IT curriculum should emphasize "learning IT core concepts combined with authentic practice" and "use of professional tools and platforms"
- The University of South Carolina (USC) Cyberinfrastructure Lab (CI) promotes hands-on education, training, and research
- URL: <http://ce.sc.edu/cyberinfra/>

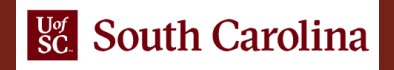

#### Virtual Labs

- USC works closely with the Network Development Group (NDG) [\(www.netdevgroup.com\)](http://www.netdevgroup.com/)
- NDG provides a scalable platform the labs can run on
- USC's lab libraries incorporate performance and realism along with NETLAB's features

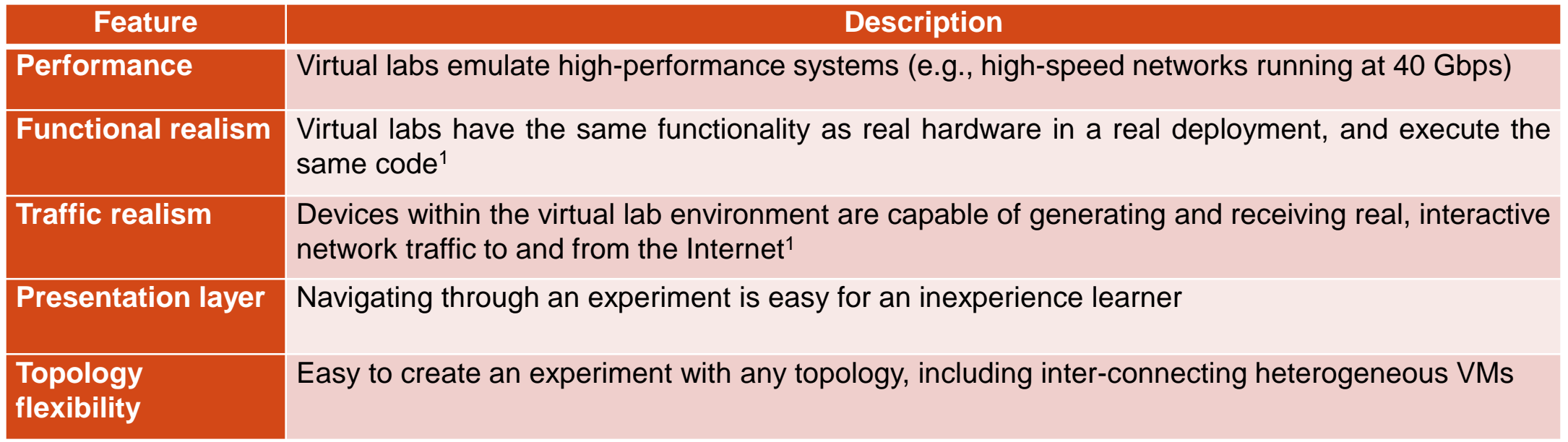

1. N. Handigol, Reproducible Network Experiments Using Container-Based Emulation, CoNEXT'12, Dec. 2012.

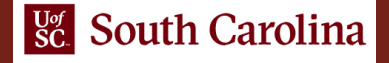

# USC – Lab Libraries

- The learning-by-doing approach is essential in networking; textbooks and lectures are not sufficient
- Insight and appreciation of how technologies operate in practice can only be achieved via first-hand experience, hands-on experiments
- Laboratory experience allows learners to see networking in action, to understand each component, and to appreciate details
- All laboratory experiments include a background reading section before undertaking the experiments
- Then, experiments are described step-by-step

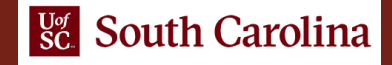

# USC – Lab Libraries

- List of USC's lab libraries can be found online: <http://ce.sc.edu/cyberinfra/cybertraining.html>
- Network Tools and Protocols
- SDN
- Introduction to BGP
- MPLS and Advanced BGP Topics
- Open vSwitch
- Introduction to perfSONAR
- Zeek/Bro Intrusion Detection System

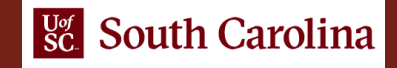